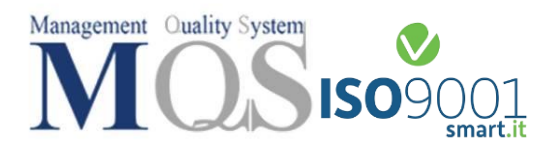

Informativa Cookie

#### **Informativa Cookie e altri strumenti di tracciamento**

In questa pagina si descrivono le modalità di gestione del Sito Web con riferimento all'utilizzo dei Cookie e ad altri strumenti di tracciamento, nonché al relativo trattamento dei dati personali degli Utenti che lo consultano.

Consulta la Privacy Policy del nostro Sito Web, per conoscere il Titolare del trattamento dei dati personali, le finalità, modalità e basi giuridiche del trattamento, le categorie di dati personali coinvolti, le eventuali categorie di destinatari delle comunicazioni dei dati personali, i termini di conservazione, nonché i diritti degli Utenti in qualità di soggetti interessati.

## **Cosa sono i Cookie e gli altri strumenti di tracciamento**

I Cookie sono piccole stringhe di testo - le quali possono includere dati personali (ad es. indirizzo IP, nome Utente, indirizzo e-mail) ed informazioni tecniche (ad es. impostazioni sulla lingua, tipo di dispositivo) - che i siti visitati inviano al terminale dell'Utente (Personal Computer o dispositivo mobile come ad es. tablet o smartphone), dove vengono memorizzati (ad es. all'interno della memoria del browser), per poi essere ritrasmessi agli stessi siti alla visita successiva. I Cookie sono utilizzati per svolgere funzioni, quali ad esempio le autenticazioni informatiche, il monitoraggio di sessioni e la memorizzazione di informazioni sui siti (senza l'utilizzo dei Cookie alcune operazioni risulterebbero molto complesse o impossibili da eseguire), anche con riferimento all'individuazione delle preferenze in base all'esperienza di navigazione. Nel corso della navigazione su un Sito Web, l'Utente può ricevere sul suo terminale anche Cookie che sono gestiti ed inviati da siti o da web server diversi (c.d. "terze parti"), sui quali possono risiedere alcuni elementi (quali, ad esempio, immagini, mappe, suoni, specifici link a pagine di altri domini) presenti sul Sito Web che lo stesso sta visitando.

Esistono anche altri strumenti di tracciamento (ad es. i c.d. "Fingerprinting", "Pixel Tag", "Plug-in") che pur utilizzando una tecnologia differente, consentono di effettuare trattamenti analoghi a quelli svolti per il tramite dei Cookie e raggiungere i medesimi risultati. Tali strumenti, a differenza dei Cookie, non archiviano informazioni all'interno del dispositivo dell'Utente e non sono rimovibili direttamente dall'Utente medesimo tramite le impostazioni del browser; è quindi necessario che l'Utente si avvalga della facoltà di revocare l'autorizzazione al loro utilizzo tramite le funzionalità messe a disposizione sul Sito Web dal Titolare per rivedere le proprie scelte.

# **Possibili classificazioni degli altri strumenti di tracciamento**

In linea generale è possibile classificare tali strumenti per:

- Tipologia dello strumento
	- o Cookie (identificatori attivi)
	- o Altri strumenti di tracciamento (identificatori passivi)
- Provenienza
	- o Prima parte (o "Publisher", ovvero il gestore del Sito Web che l'Utente sta visitando)
	- o Terza parte (gestore di un sito web diverso che installa i Cookie per il tramite del Sito Web della Prima Parte)

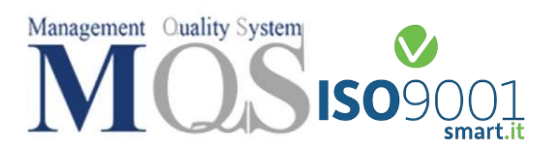

- Durata
	- o Sessione (temporanei, sono eliminati alla chiusura del browser o, nei casi previsti, all'esecuzione del comando di logout)
	- o Permanenti (rimangono attivi fino alla loro data di scadenza o alla loro cancellazione da parte dell'Utente)
- Finalità perseguite
	- o Finalità tecniche (relative al funzionamento del Sito Web)
	- o Finalità non tecniche (quale il profilo della navigazione Utente)

## **I Cookie utilizzati nel nostro Sito Web**

## *Cookie Tecnici*

I Cookie Tecnici permettono un agevole utilizzo del Sito Web ed un più facile reperimento delle informazioni, semplificando la connessione e la trasmissione di dati tra l'Utente e il Sito Web. Utilizziamo nel nostro Sito Web Cookie Tecnici di navigazione, i quali sono strettamente necessari in quanto garantiscono la normale navigazione ed il corretto funzionamento del Sito Web (ad es. per distribuire il traffico di dati in ingresso sul sito sui diversi server, al fine di ottimizzare i tempi di risposta), permettendo di usufruire dei servizi offerti.

Senza l'uso di tali Cookie alcuni servizi del Sito Web potrebbero non essere accessibili, visualizzati correttamente o funzionare in maniera non ottimale.

Utilizziamo altresì Cookie di funzionalità, di preferenze e di localizzazione che permettono di modificare il comportamento e l'aspetto del Sito Web (ad es. lingua preferita, dimensioni di testi o caratteri, area geografica in cui si trova l'Utente), la cui assenza non pregiudica la navigazione nel Sito Web, ma lo rende meno efficiente e funzionale. Alla categoria dei Cookie Tecnici appartengono Cookie di sessione e persistenti.

Per l'installazione dei Cookie Tecnici non è richiesto il preventivo consenso dell'Utente. Ti informiamo inoltre che, in ogni momento, puoi bloccare i Cookie attraverso le impostazioni del browser; tuttavia, se imposterai il tuo dispositivo in modo da rifiutare questi Cookie, alcuni servizi del Sito Web potrebbero non essere visualizzati correttamente o funzionare in maniera non ottimale, in particolare, le operazioni che consentono di identificare l'Utente e mantenerne l'identificazione nell'ambito della sessione potrebbero essere più complesse da svolgere e meno sicure in assenza di Cookie Tecnici.

# *Cookie Analytics*

Utilizziamo i COOKIE ANALYTICS - cioè quei Cookie che sono installati, tra i possibili utilizzi, al fine di valutare l'efficacia di un servizio, la misurazione del traffico (determinazione del numero di visitatori eventualmente ripartiti per area geografica o in base ad altre caratteristiche) del Sito Web o delle sue aree maggiormente visitate (a scopi statistici), di migliorarne i contenuti o facilitarne l'utilizzo da parte dell'Utente, di svolgere analisi anonime "cross-device" al fine di offrire all'Utente un'esperienza coerente sui diversi dispositivi utilizzati, di svolgere analisi per facilitare l'utilizzo del Sito Web da parte dell'Utente, anche in un'ottica di user experience. Tra gli ulteriori scopi perseguiti con l'utilizzo dei Cookie analitici si cita anche l'aggregazione dei comportamenti dell'Utente (riferita ad azioni quali ad esempio il "click" del mouse, lo "scroll" della pagina e altre interazioni) sulle pagine del nostro Sito Web inerenti le sessioni di

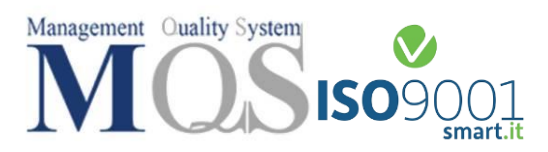

navigazione e il browser utilizzato, al fine di individuare tempestivamente eventuali problemi di usabilità o tecnici, nell'ambito del miglioramento della correttezza e qualità del servizio offerto.

Tali Cookie, considerando che nel loro impiego non si perviene alla diretta individuazione dell'interessato (stante che le informazioni raccolte da tali cookie sono utilizzate in modo aggregato e quindi anonimo), sono equiparabili alla tipologia di Cookie Tecnici e quindi non necessitano della preventiva acquisizione del consenso.

Ti informiamo inoltre che tali cookie sono gestiti da Terze Parti e che si tratta di Cookie persistenti, in quanto rimangono attivi fino alla loro data di scadenza o alla loro cancellazione da parte dell'Utente.

## **Trasferimento dei dati personali in paesi non appartenenti all'Unione Europea**

Alcune delle Terze Parti che forniscono servizi per il tramite dei Cookie utilizzati nel nostro Sito Web, i quali sono stati preventivamente autorizzati, o ulteriori soggetti terzi coinvolti dalle citate Terze Parti nella fornitura dei suddetti servizi, potrebbero eventualmente ricevere ed elaborare i tuoi dati personali in Paesi Terzi (Paesi non appartenenti all'Unione Europea o allo Spazio Economico Europeo). Qualora previsto, in ragione della finalità del trattamento perseguita, il trasferimento dei dati personali in Paesi Terzi avverrà in base a quanto previsto dalla vigente normativa applicabile in materia, ed in presenza di idonea misura di garanzia (ad es., fra le altre, in ragione di una decisione di adeguatezza adottata dalla Commissione Europea, ovvero previa stipula delle c.d. "Clausole Contrattuali Standard", tra l'importatore e l'esportatore dei dati). Si informa altresì che I dati personali raccolti tramite l'utilizzo di Cookie non saranno diffusi.

#### **Base giuridica del trattamento dei dati**

La base giuridica su cui si fonda il trattamento dei dati raccolti a cura del nostro Sito Web tramite l'utilizzo dei Cookie con funzione tecnica, è rintracciabile nel legittimo interesse della Società.

#### **Destinatari delle comunicazioni**

Le informazioni memorizzate nei Cookie sono utilizzate esclusivamente dalla nostra Società MQS Group S.r.l.s.

#### **Elenco dei cookie utilizzati dal nostro sito web**

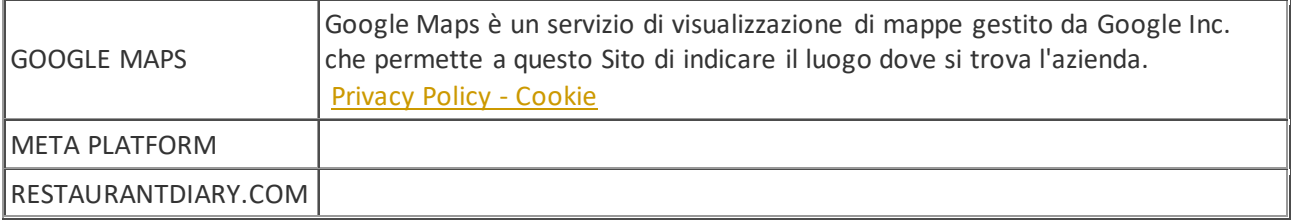

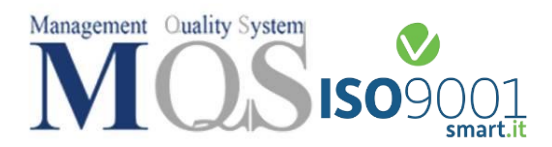

#### **I Cookie e le impostazioni del browser**

In questa sezione trovi le informazioni per disattivare i Cookie sul tuo browser. Ti ricordiamo che disattivando i Cookie alcune parti del Sito Web potrebbero non funzionare correttamente. Se il tuo browser non si trova nell'elenco sotto riportato, ti preghiamo di consultare le istruzioni riportate sul tuo browser in merito alla gestione dei Cookie.

*Internet Explorer versione 6 o superiore*

Seleziona "Strumenti" nella barra del tuo browser Seleziona "Opzioni Internet" Seleziona la voce "Privacy" e poi clicca su "Avanzate" Seleziona "Sostituisci gestione automatica cookie" Disattiva i "Cookie dei siti Web visualizzati" selezionando la voce "Blocca" Disattiva i "Cookie di terze parti" selezionando la voce "Blocca" Disattiva i "Cookie di sessione" deselezionando la voce "Accetta sempre i cookie della sessione" Clicca su "OK" *Firefox versione 9 o superiore* Seleziona "Strumenti" nella barra del tuo browser Seleziona "Opzioni" Seleziona la voce "Privacy" Nell'area "Cronologia" scegli dal menù a tendina l'opzione "utilizza impostazioni personalizzate" Disattiva i cookies deselezionando la voce "Accetta i cookie dai siti"

Clicca su "OK"

*Google Chrome versione 24 o superiore* Seleziona "Menù Chrome" nella barra del tuo browser Selezione "impostazioni" Seleziona "Mostra impostazione avanzate"

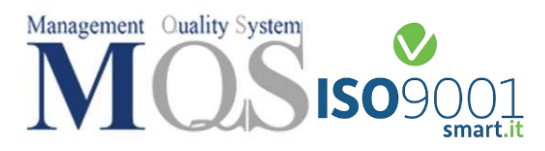

Nella sezione "Privacy" clicca su "Impostazione contenuti"

Disattiva tutti i cookies selezionando "Impedisci ai siti di impostare dati" e "Blocca cookie di terze parti e dati dei siti"

Clicca su "OK"